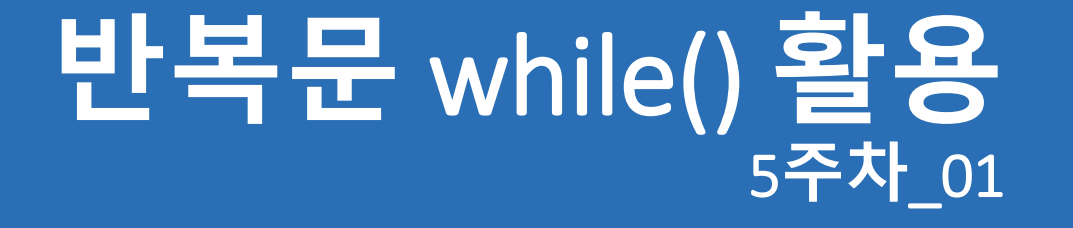

**한 동 대 학 교 김경미 교수**

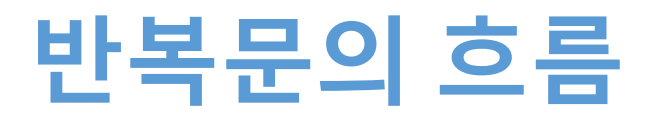

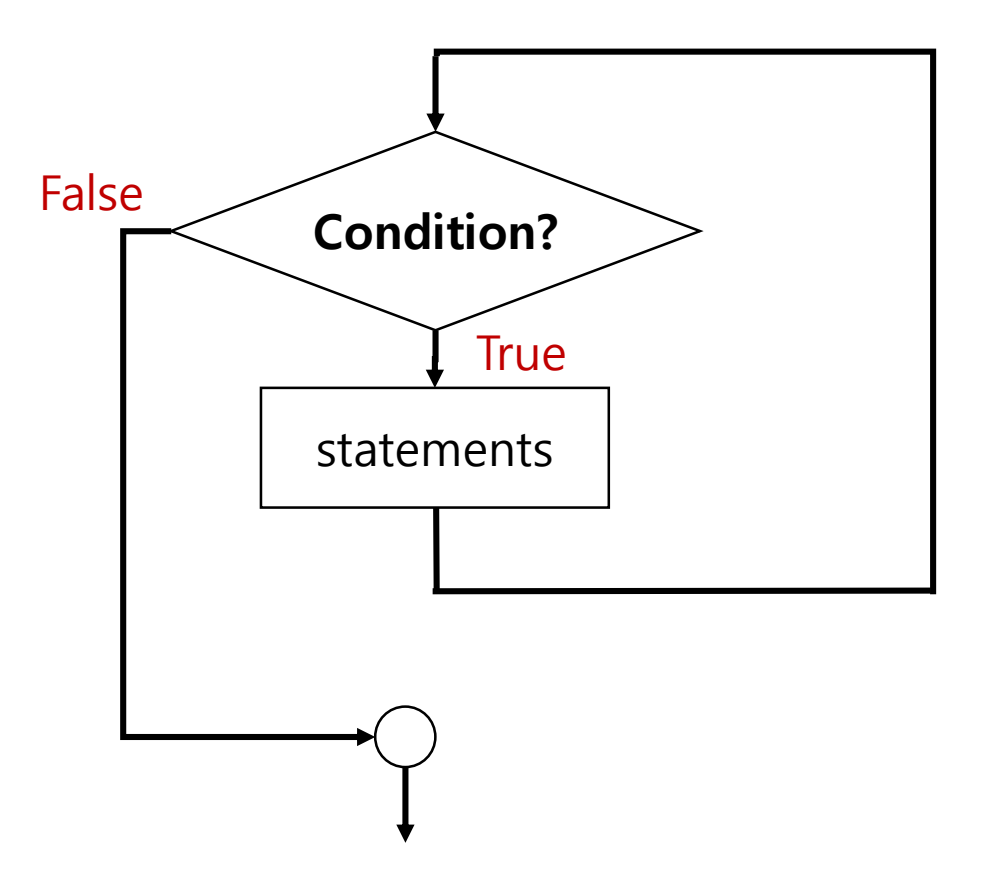

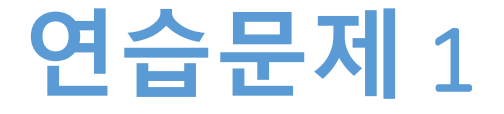

#### • **while문을 사용하여 1~100사이의 5의 배수를 출력하 시오**

### **연습문제** 1, **코드**

```
# 1~100사이의 5의 배수
i = 1n = 1while n < 100:
  n = i * 5i = i + 1print(n)
```

```
>>>======== RI
rcise Code/
 5
 1015
 20
 25
 \frac{30}{35}40
 45
 50
 55
 60<br>65<br>70<br>75
 \frac{80}{85}90
 95
 100
l >>> 1
```
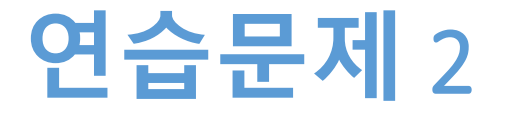

- **while문을 사용하여,** 
	- 입력 받은 값이 99999가 아닌 경우에 while안의 블록 을 실행한다
	- 블록 내에서는 입력 받은 수 만큼 반복 출력한다

### **연습문제** 2, **코드**

```
# 조건에 따른 while문 실행
num = int(input("숫자를 입력하시오: "))
if num != 99999 :
  i = 0while i \leq num :
     print(num)
     i = i+1print("num = ", num)
```

```
>>>========= RESTART: E:/1_Wor
rcise Code/test.py ========
숫자를 입력하시오: 99999
num = 999999>>>========= RESTART: E:/1_Wor
rcise Code/test.py ========
숫자를 입력하시오: 3
3<sup>3</sup>num = 3>>>1
```
# while**문을 사용**, **원하는 값 입력 받기**

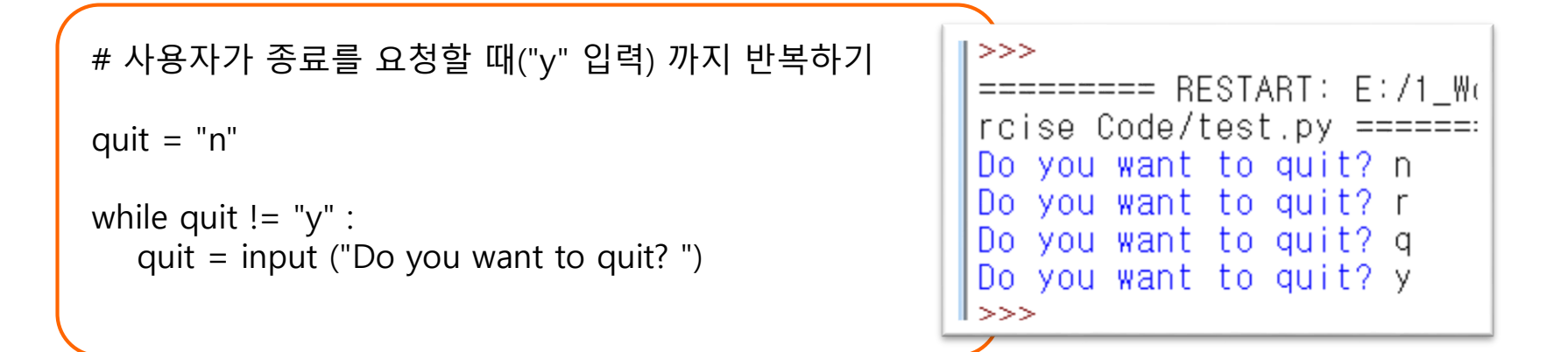

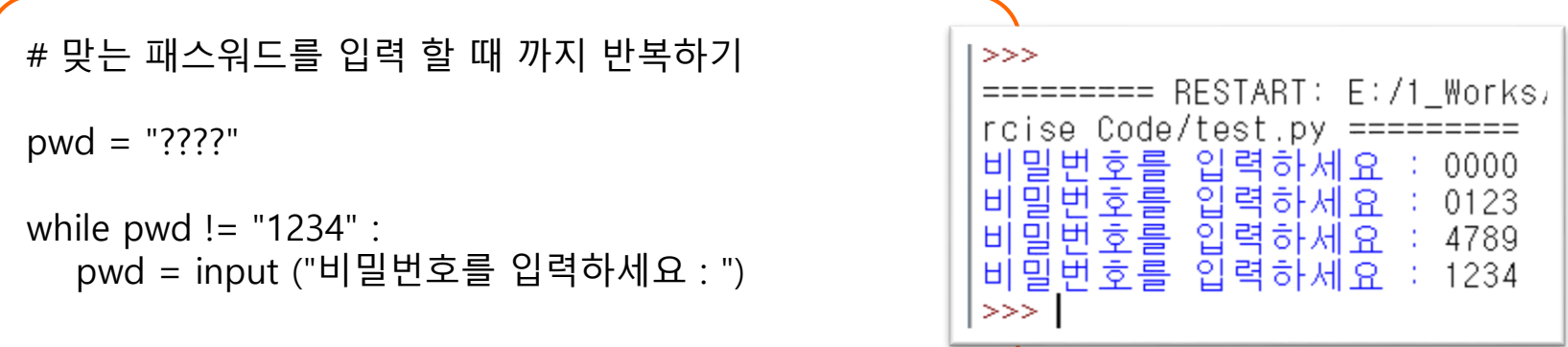

## **비밀번호와 최대 입력 횟수 확인하기**

```
# 맞는 패스워드를 입력 할 때 까지 반복하기, 3번 까지 비밀번호 틀리면 반복 입력 기회는 없다
```

```
pwd = "????"
count = 1while pwd != "1234" and count \leq = 3 :
  pwd = input ("비밀번호를 입력하세요 : ")
  count = count +1if count > 3 :
  print("비밀번호 입력 오류가 3번 발생하여, 처리할 수 없습니다")
else :
  print("비밀번호가 정확합니다!")
                                         =============
```
RESTART >>> !번호를 입력하세요 : 0000<br>!번호를 입력하세요 : 1200<br>!번호를 입력하세요 : 2222<br>!번호 입력 오류가 3번 발생하여, 처리할 수 없습니다 **THEMEN** 비 F. нİ 비 >>>

### **조건 쓰기**

### • **비밀번호가 맞거나, 입력 횟수가 3보다 크면 종료**

- pwd == "1234" or count > 3 :
- 위의 조건의 반대 조건을 쓰면, 반복절의 조건절
- pwd  $!=$  "1234" and count  $<=$  3 :

### • **드모르간 법칙 사용**

- ( A and B)  $\circ \rightarrow$  A $\circ$  or B $\circ$
- (A or B )<sup>c</sup>  $\rightarrow$  A<sup>c</sup> and B<sup>c</sup>

### **연습문제** 3-1

```
# 출력 결과는?
s = 1n = 1while s < 10 :
   s = s + nprint("s = ", s)
```

```
>>========= RESTART:
rcise Code/test.py
   \equiv\overline{c}Ś
          \overline{3}\equivŚ
         45678
    \equivŚ
    \equivŚ
    \equivŚ
    \equivŚ
   \equivS
         \overline{9}\equivŜ
  =10S
\gg > \mid
```
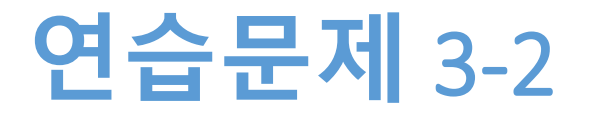

# 출력 결과는?  $x = 1.0$  $y = 1.0$  $i = 0$ while  $y \leq 1.5$  :  $x = x / 2$  $y = x + y$  $i = i + 1$ print(" $x =$ ", x) print(" $y =$ ", y) print(" $i =$ ", i)

 $>>$  $====== = RESTART$ : ode/test.py ======  $x = 0.5$  $y = 1.5$  $x = 0.25$  $y = 1.75$  $\mathcal{P}$  $\equiv$  $>>$ 

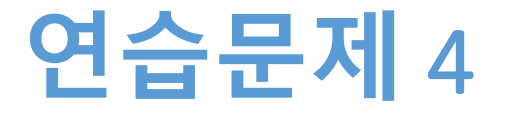

- **사용자에게 입력 받을 정수의 개수를 입력 받는다, 이 때 음수가 입력되면 양수가 입력 될 때까지 반복 한다**
- **만약 5가 입력 되었다면, 5번 정수를 입력 받아서 입 력 받은 값의 평균을 출력한다**

## **연습문제** 4, **답안**

```
numofnum = 0count = 1sum = 0while numofnum \leq 0:
  numofnum = int(input("정수를 몇개 입력 받을까요? "))
while count <= numofnum :
  num = float(input("숫자를 입력하세요 ; "))
  count = count +1sum = sum + numprint("입력받은 수의 평균은 = ", sum / numofnum)숫입
```
>>> 을까요? 4 ဂ္ဍ ㅎ 23 roro 렼 력 58 입 렼 33 받은 ≗  $\equiv$  $31.5$ O  $>>>$ ==== RESTART: E:/1\_Works/2017 01 - 04 . py nt min min min<br>- To <sub>Lo Ma</sub> Aga [몇개개<br>입력 입력<br>입력<br>카세요 받을까요? −2<br>받을까요? 1 정정숫입 하  $5.0$  $=$ >>>

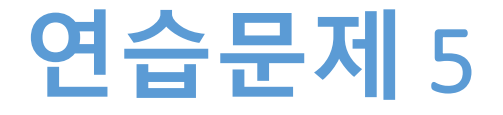

- **이름을 입력 받아서 성이 '김', '최', '이' 이면 통과 아 니면 다시 입력 받는다**
- **입력 받는 횟수가 5회 이상이면 더 이상 입력 받지 않 고 종료한다**

### **연습문제** 5, **답안**

```
name = "???"
count = 1while name[0] != "김" and name[0] != "최" and name[0] != "이" and count \leq 5 :
  name = input ("이름을 입력하세요 : ")
  count = count +1>>if count > 5 :
                                          ====== RESTART: E:/1_Works/2017
  print("5회 까지 입력 가능합니다")
                                           /5주차_01_05.py ======
                                           아름을 입력하세요 : 김경미
else :
                                            성이 김, 최, 이 중에 있네요
  print(" 성이 김, 최, 이 중에 있네요")>>>=== RESTART: E:/1_Works/2017
                                           /5주차 01 05.py
                                            ) - 이 - 이 - 이 - 이<br>|름을 입력하세요<br>|름을 입력하세요<br>|름을 입력하세요<br>|름을 입력하세요
                                                               정중은<br>나윤리
                                                               디자인
                                           Οl
                                                               仝
                                                                  중대
                                                               오 보 라
                                          5회 까지 입력 가능합니
                                          >>
```
**숙제**

- **연습문제 4, 5 코드와**
- **실행결과 캡쳐 한 사진을 게시판에 올려주세요!**

### **요약**

- **while() 다양하게 활용하기**
- **원하는 과정을 반복하기**
- **원하는 값을 입력 받을 때까지 반복하기**

# **감사합니다**

#### **5주차\_01 반복문 while() 활용**